# **Оглавление**

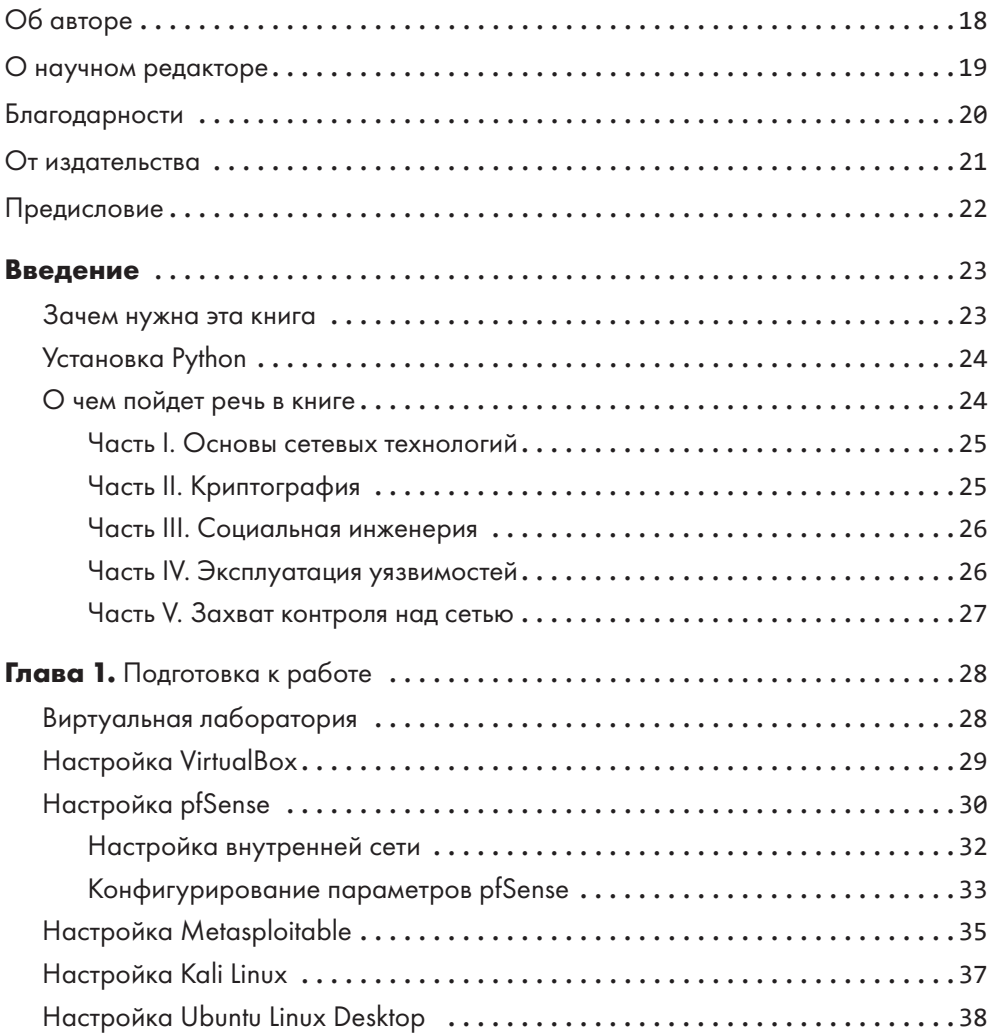

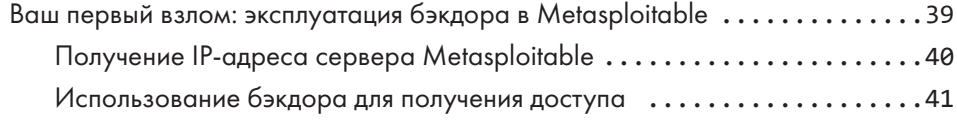

## **ЧАСТЬ I ОСНОВЫ СЕТЕВЫХ ТЕХНОЛОГИЙ**

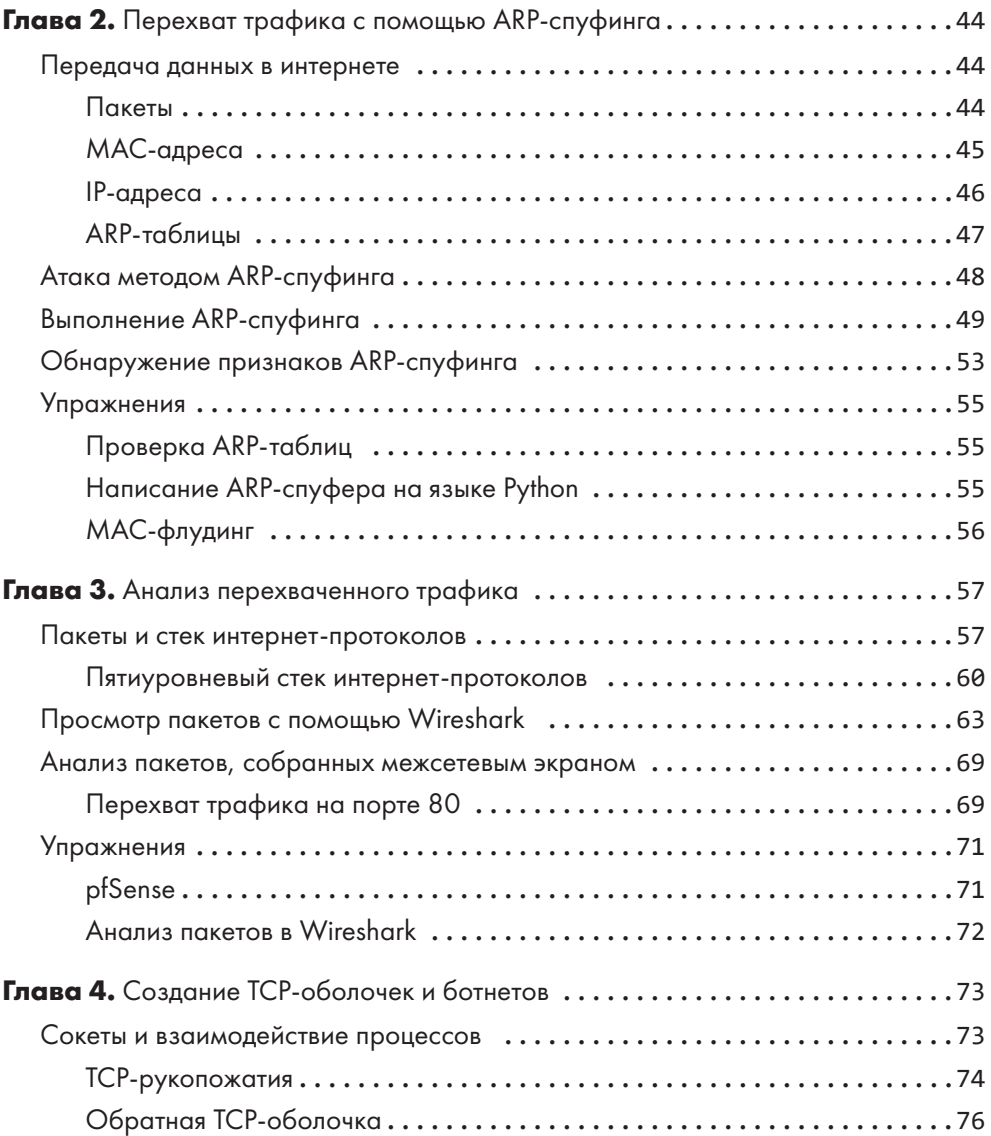

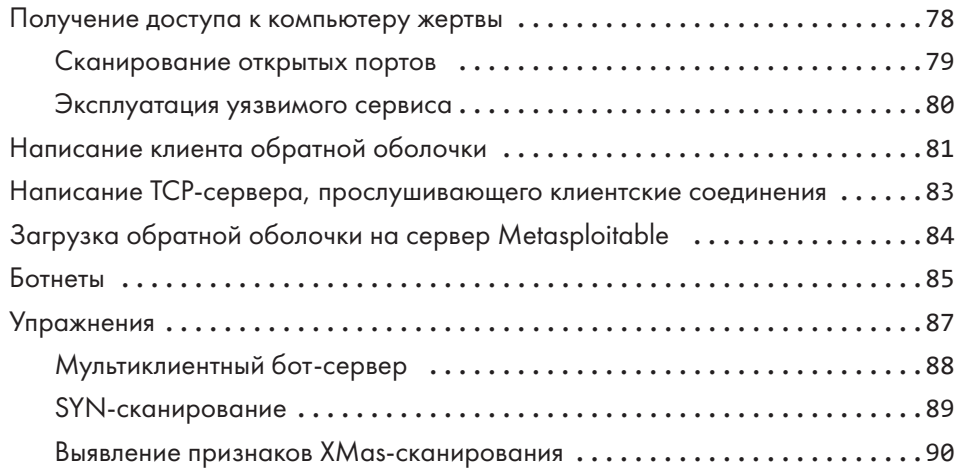

## **ЧАСТЬ II КРИПТОГРАФИЯ**

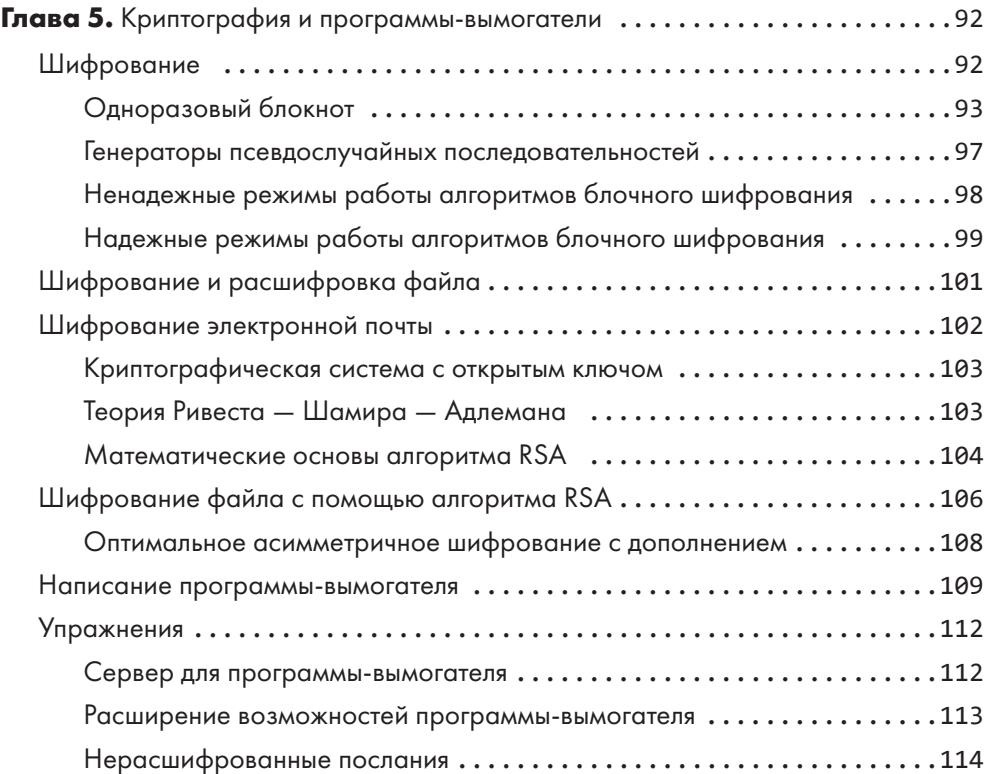

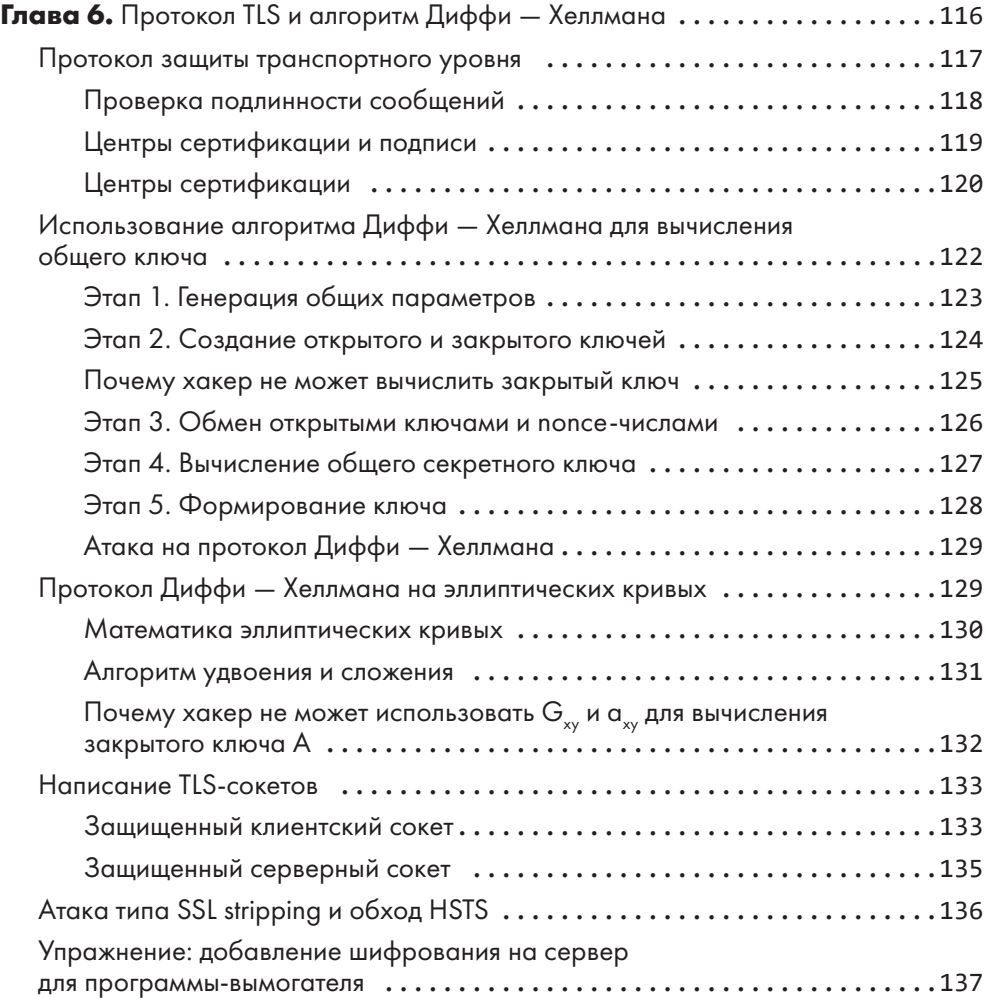

#### **ЧАСТЬ III СОЦИАЛЬНАЯ ИНЖЕНЕРИЯ**

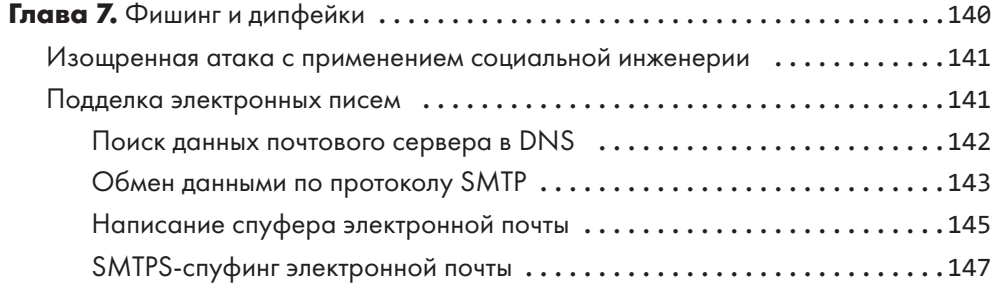

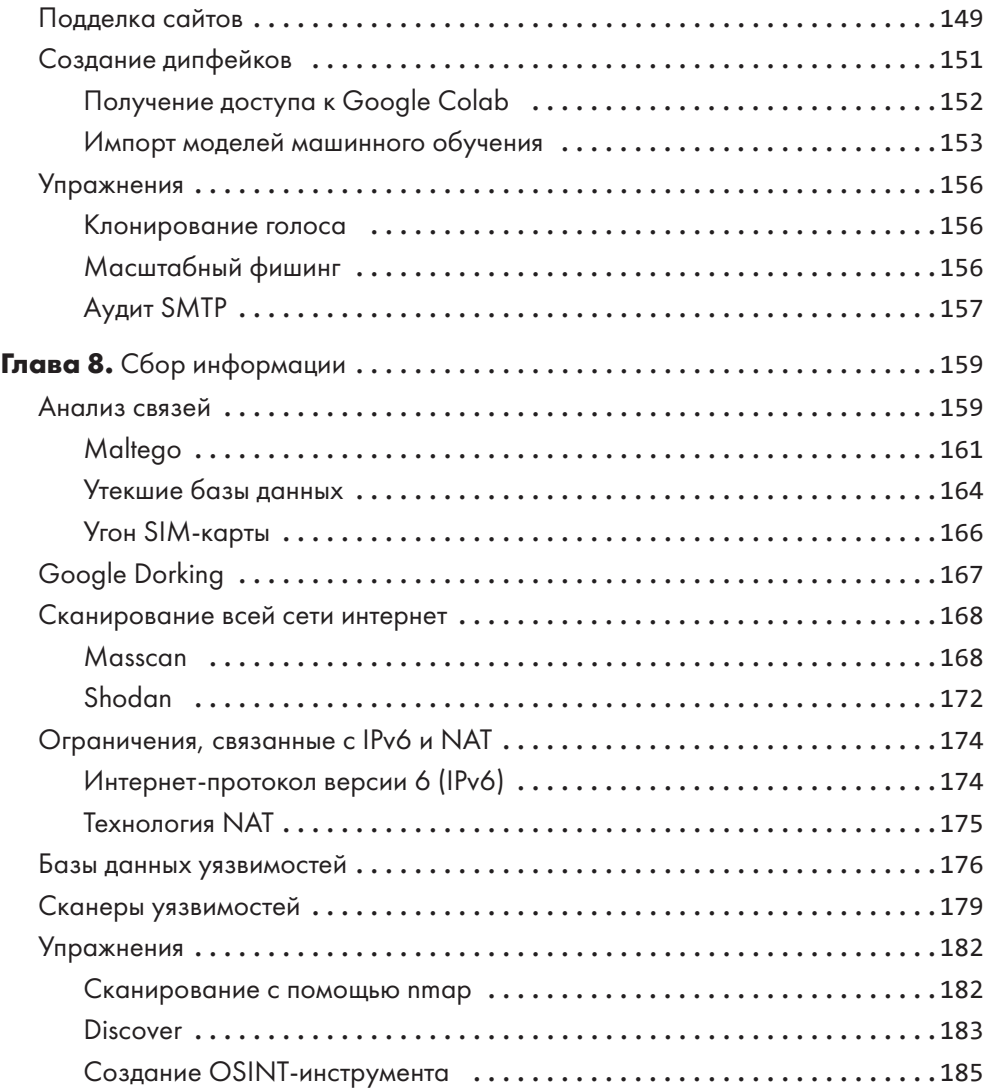

### **ЧАСТЬ IV ЭКСПЛУАТАЦИЯ УЯЗВИМОСТЕЙ**

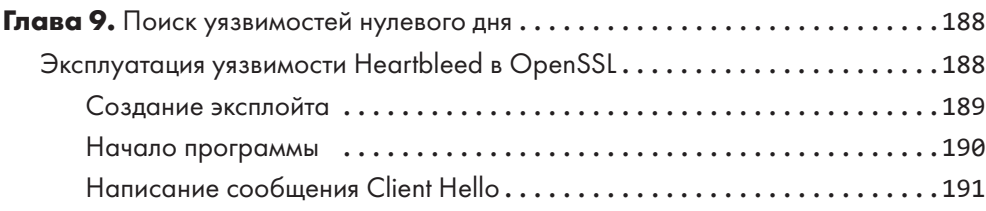

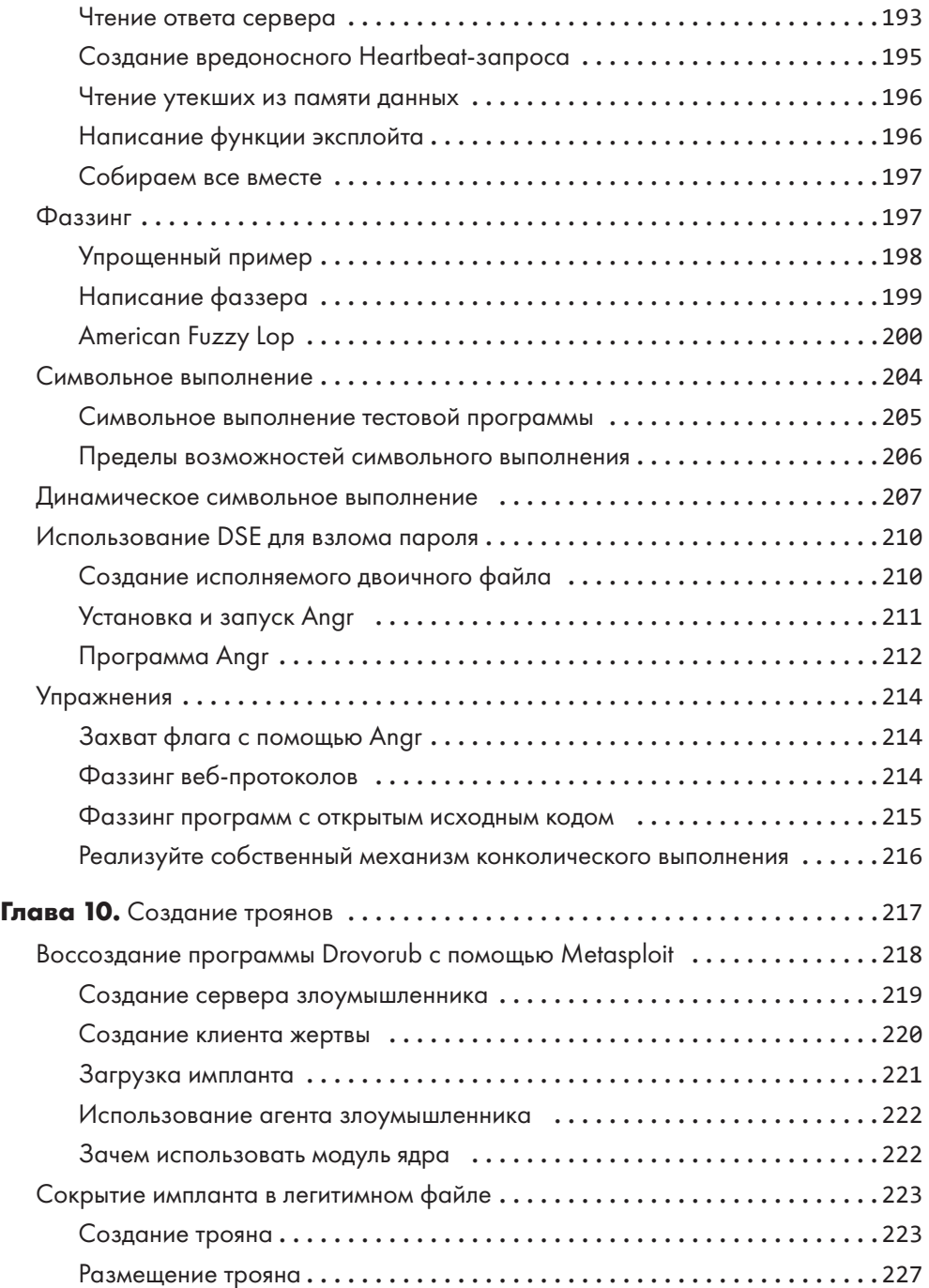

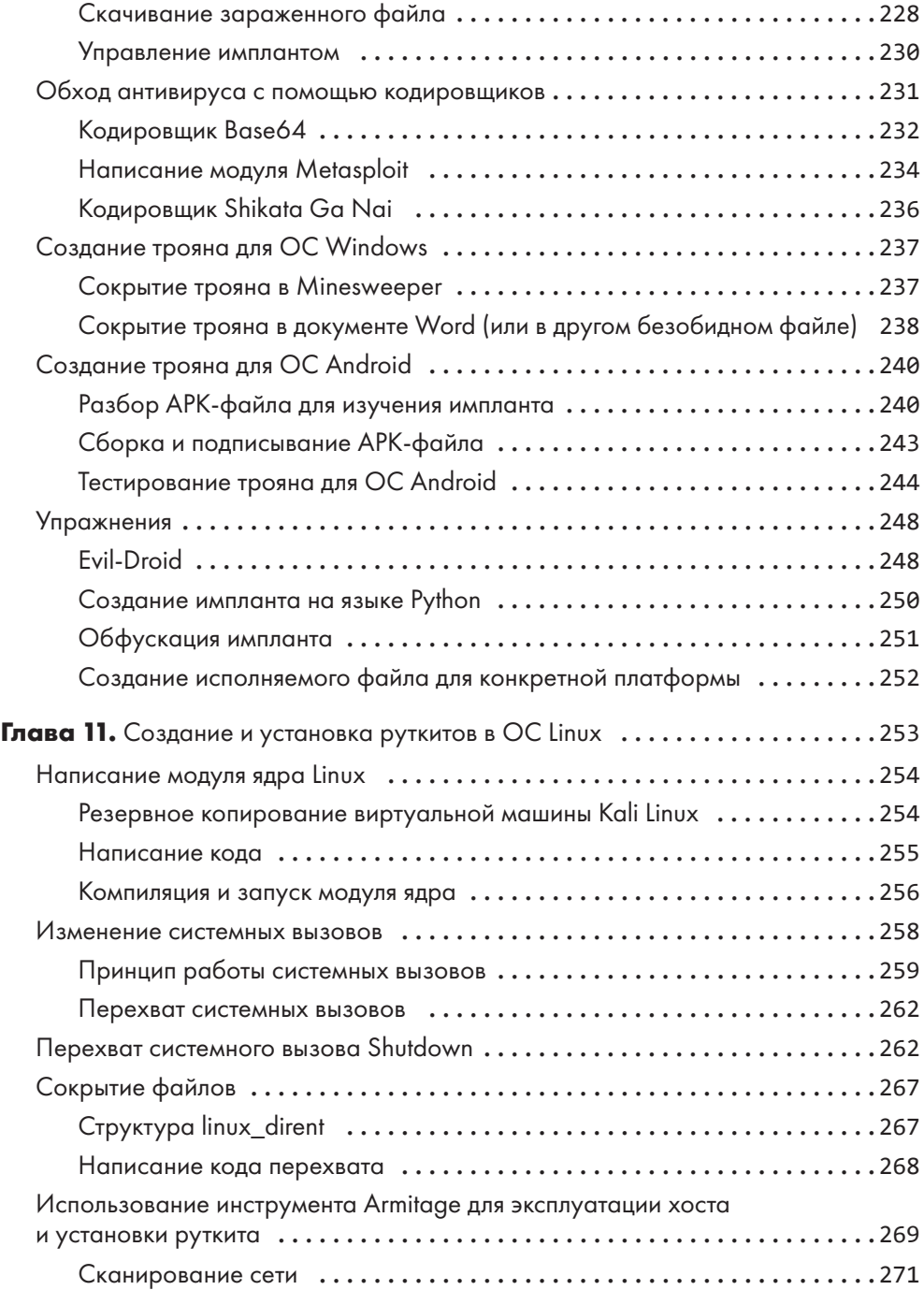

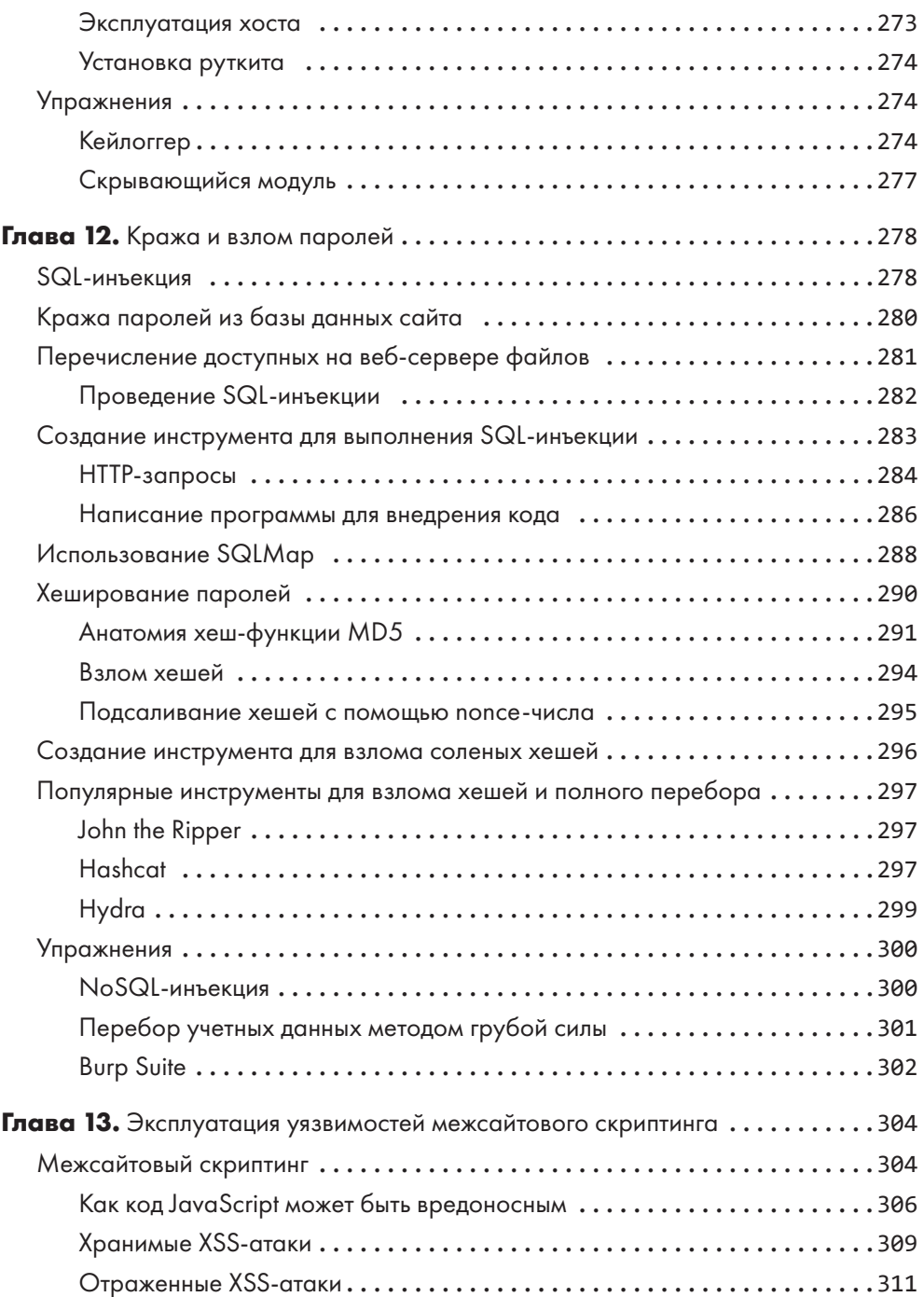

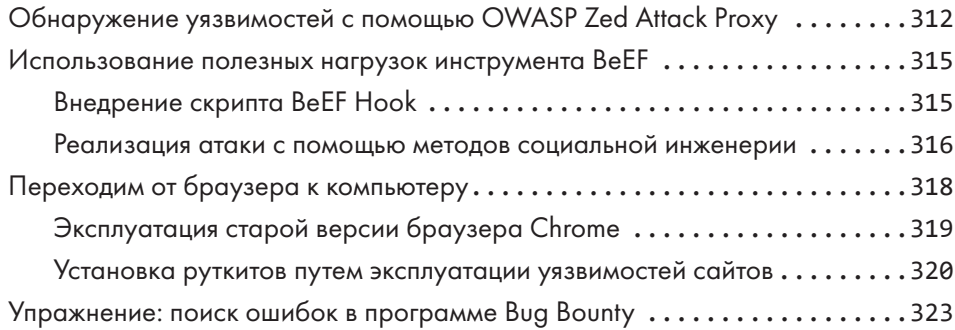

#### **ЧАСТЬ V ЗАХВАТ КОНТРОЛЯ НАД СЕТЬЮ**

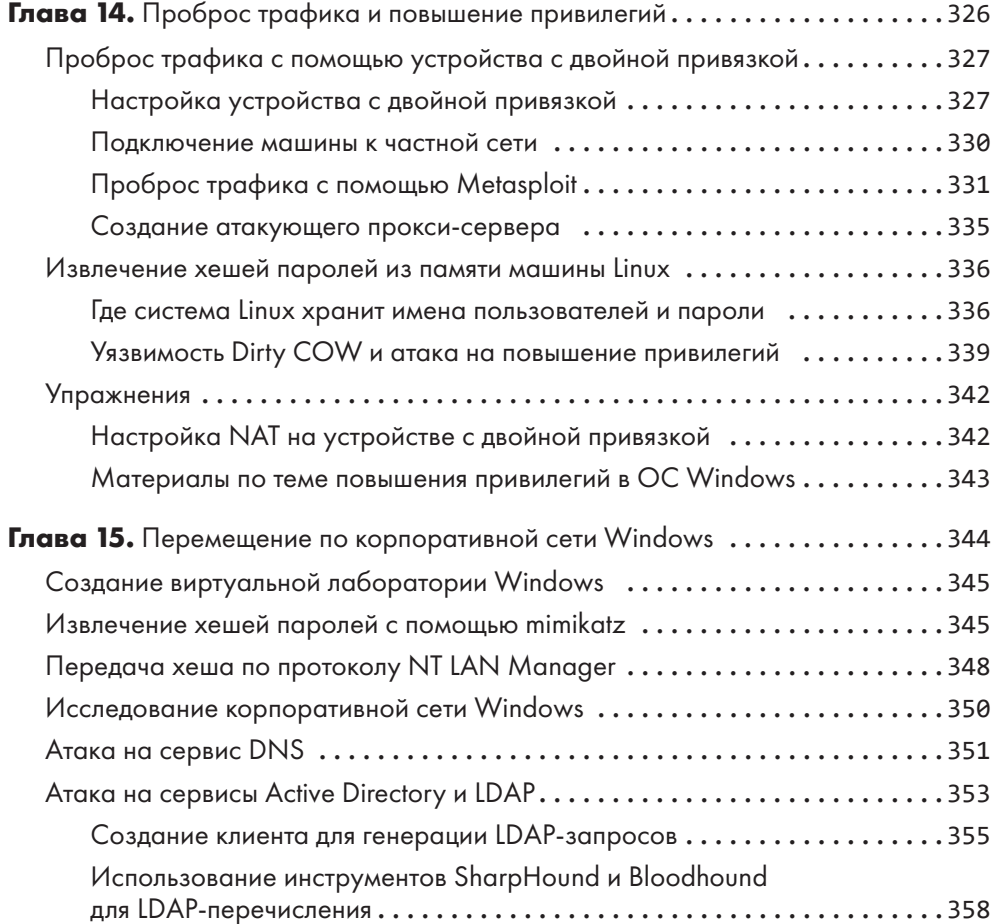

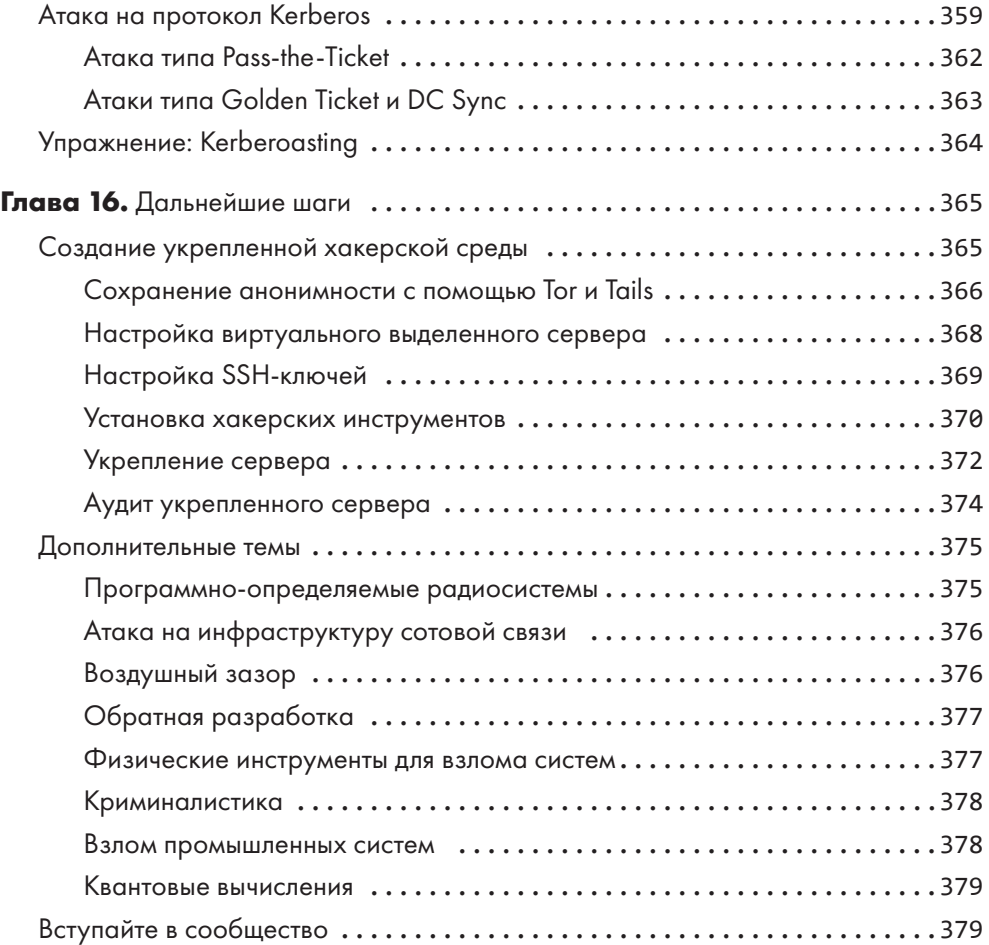